## Matematička teorija računarstva Predavanja 14

Matko BotinčanPMF – Matematički odjel 31.01.2007.

#### Izvori materijala za ovo predavanje

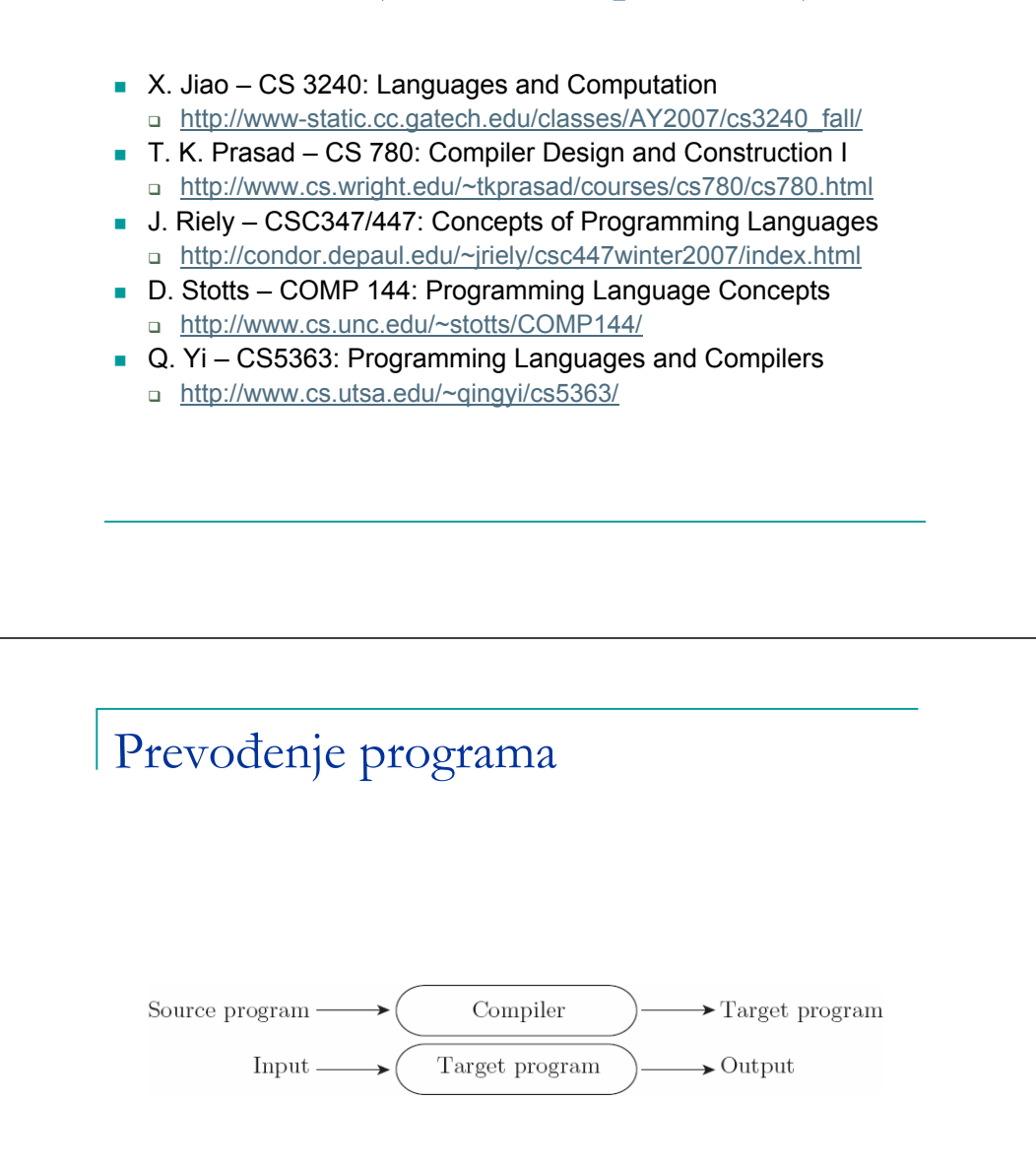

## Prevođenje programa

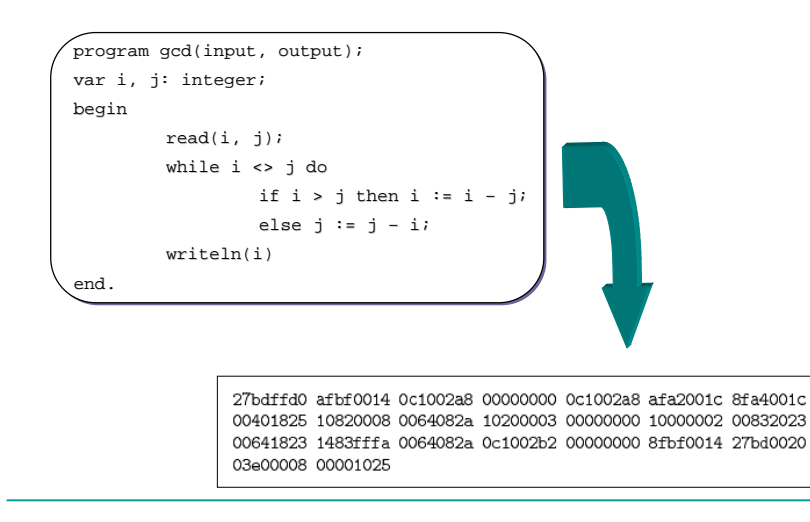

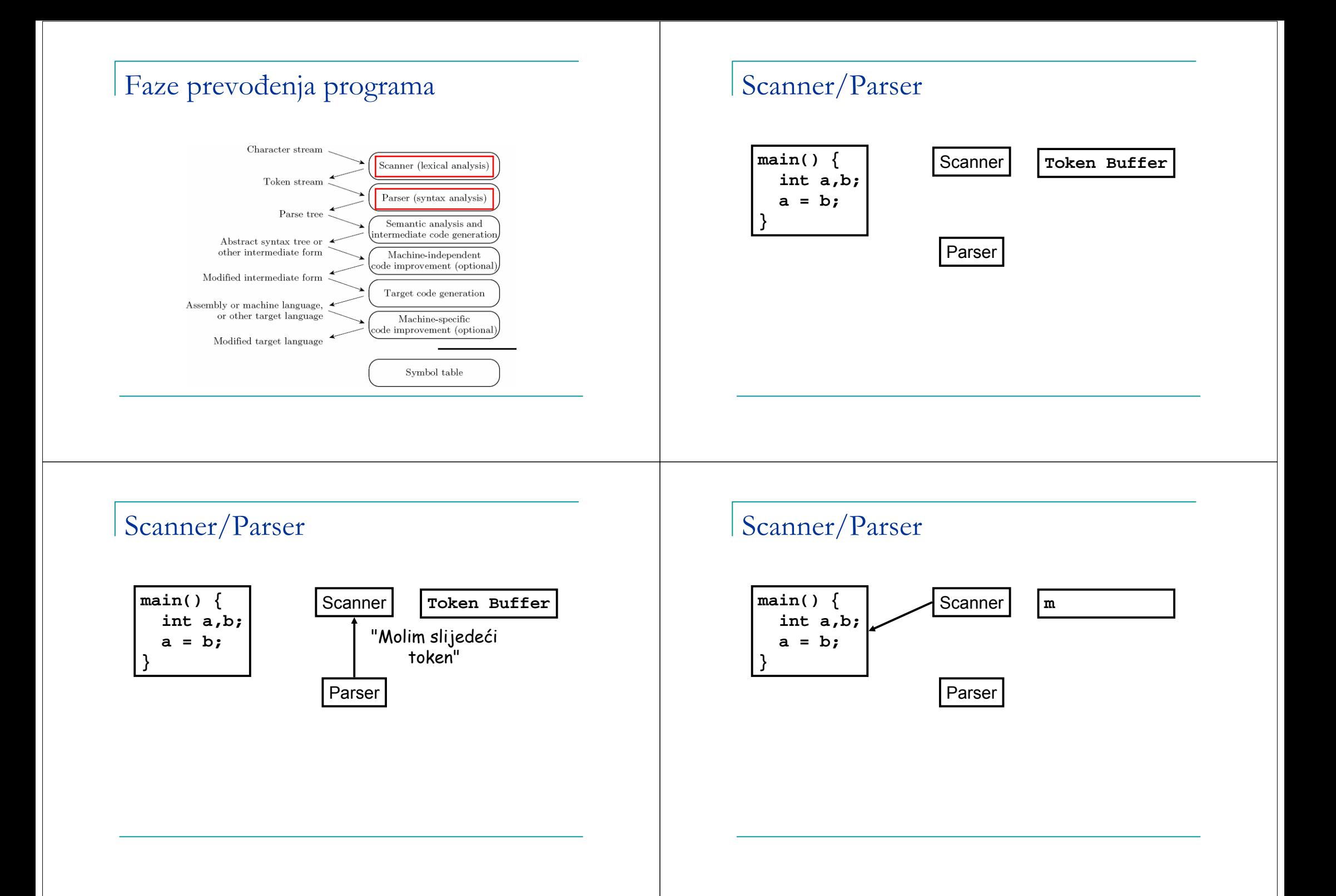

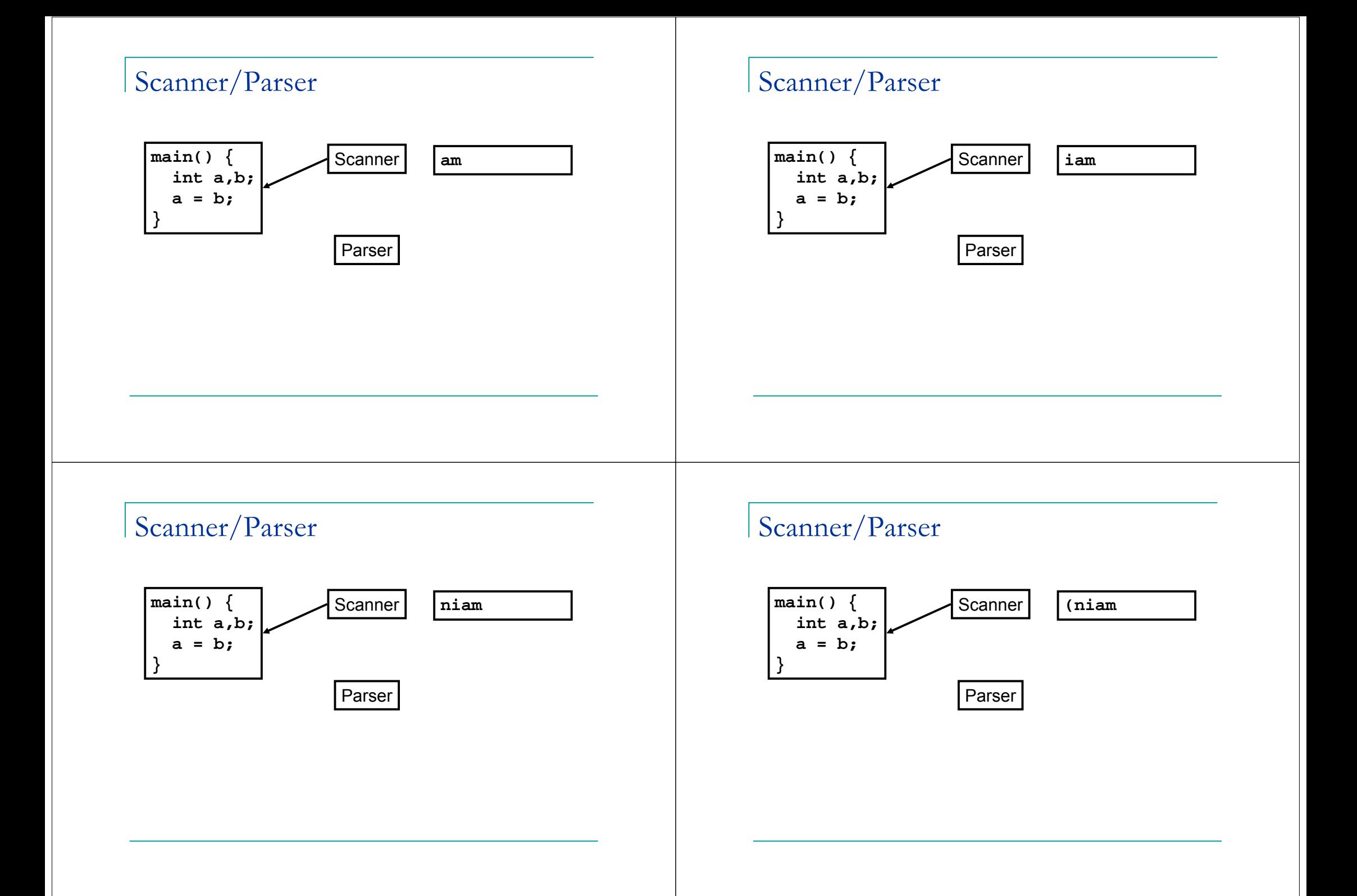

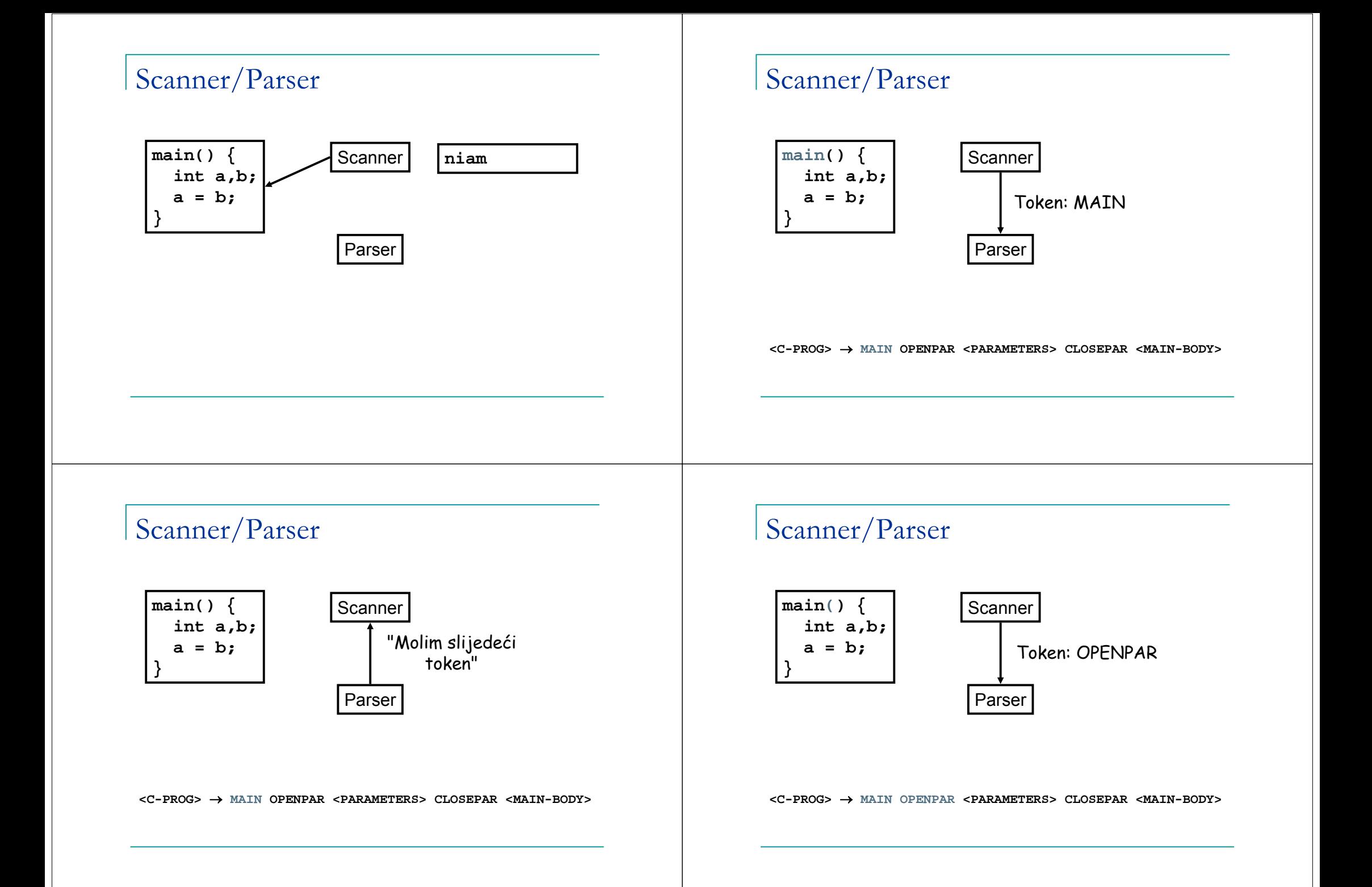

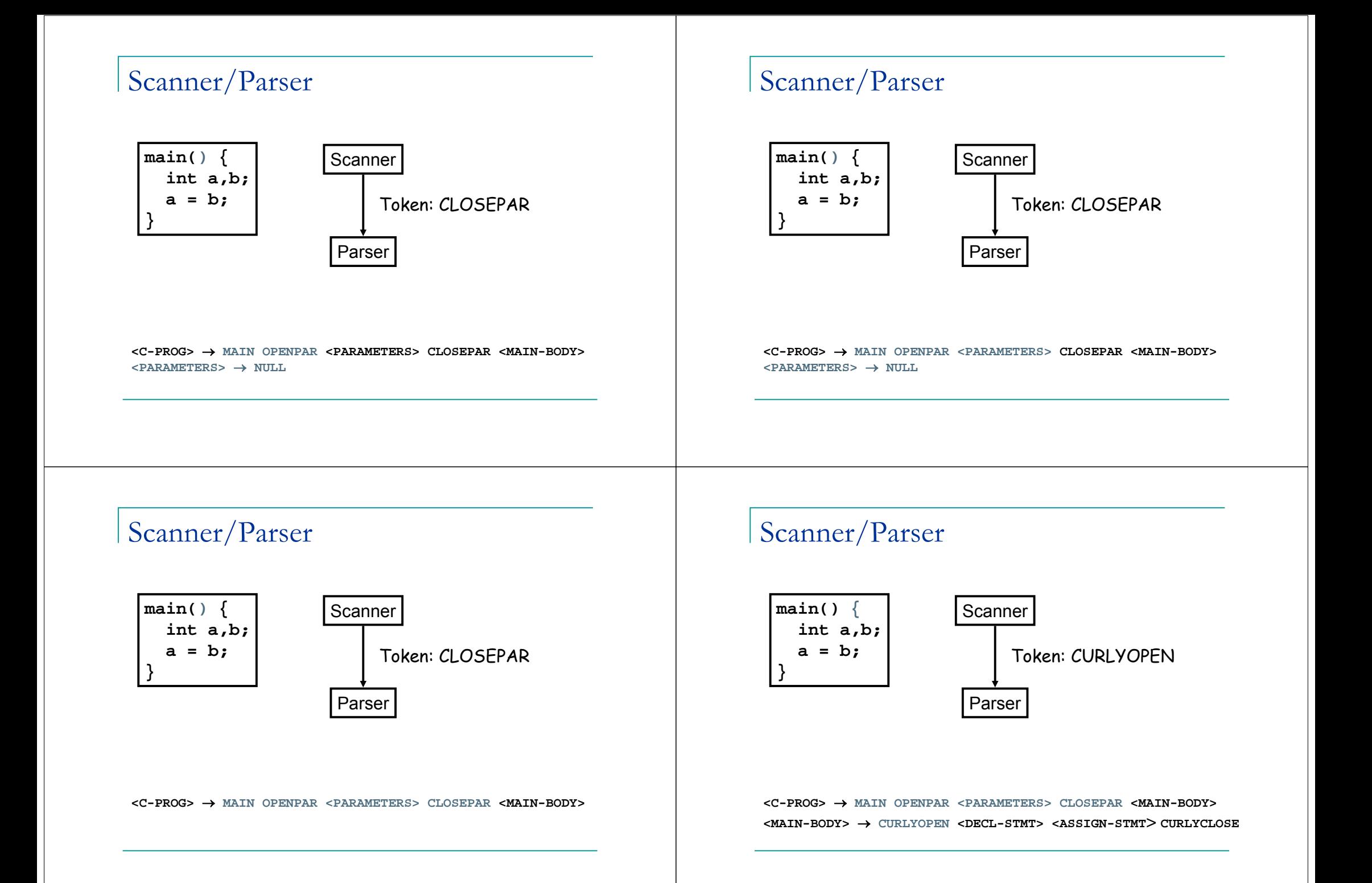

**main() { int a,b; a = b; }**

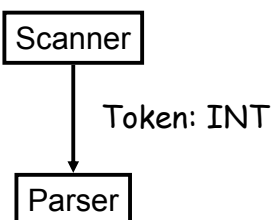

#### Scanner/Parser

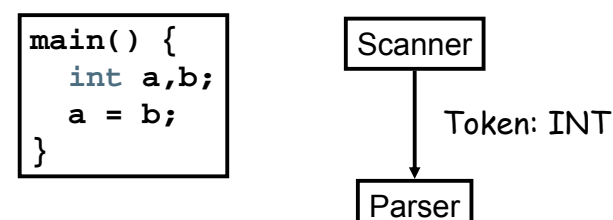

**<C-PROG>** → **MAIN OPENPAR <PARAMETERS> CLOSEPAR <MAIN-BODY> <MAIN-BODY>** → **CURLYOPEN <DECL-STMT> <ASSIGN-STMT> CURLYCLOSE <DECL-STMT>** → **<TYPE>VAR<VAR-LIST>; <TYPE>** → **INT**

**<C-PROG>** → **MAIN OPENPAR <PARAMETERS> CLOSEPAR <MAIN-BODY> <MAIN-BODY>** → **CURLYOPEN <DECL-STMT> <ASSIGN-STMT> CURLYCLOSE <DECL-STMT>** → **<TYPE>VAR<VAR-LIST>;**  $\langle$ TYPE>  $\rightarrow$  **INT** 

#### Scanner/Parser

**main() { int a,b; a = b; }**

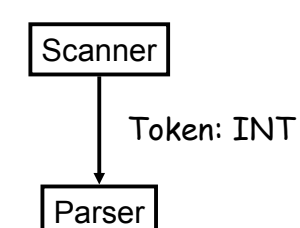

**<C-PROG>** → **MAIN OPENPAR <PARAMETERS> CLOSEPAR <MAIN-BODY> <MAIN-BODY>** → **CURLYOPEN <DECL-STMT> <ASSIGN-STMT> CURLYCLOSE**

#### **<DECL-STMT>** → **<TYPE>VAR<VAR-LIST>;**

 $\langle$  TYPE>  $\rightarrow$  **INT** 

#### Scanner/Parser

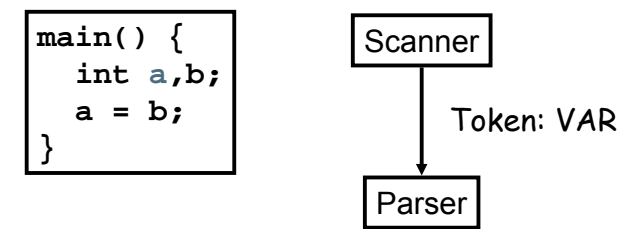

**<C-PROG>** → **MAIN OPENPAR <PARAMETERS> CLOSEPAR <MAIN-BODY> <MAIN-BODY>** → **CURLYOPEN <DECL-STMT> <ASSIGN-STMT> CURLYCLOSE <DECL-STMT>** → **<TYPE>VAR<VAR-LIST>; <VARLIST>** → **, VAR <VARLIST> <VARLIST>** → **NULL**

**main() { int a,b; a = b; }**

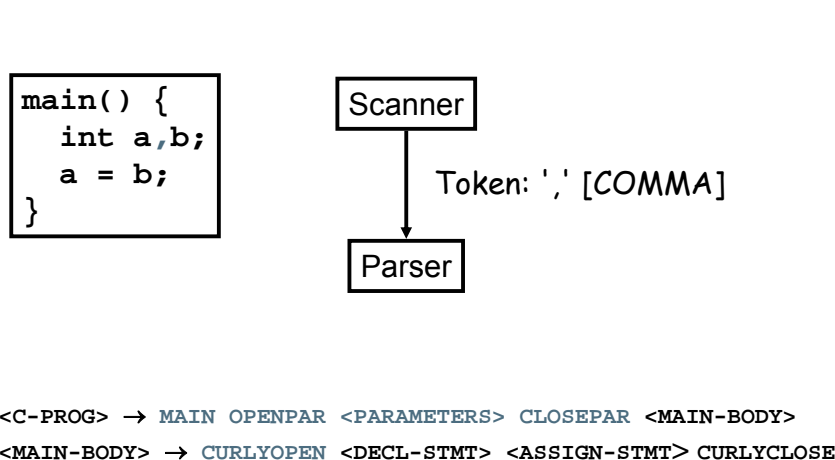

#### Scanner/Parser

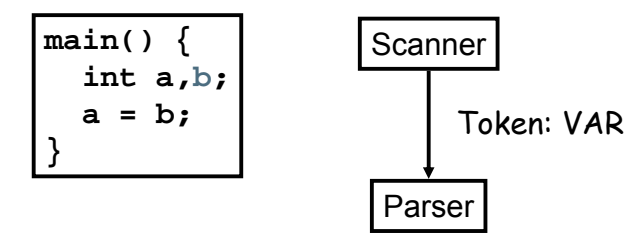

**<C-PROG>** → **MAIN OPENPAR <PARAMETERS> CLOSEPAR <MAIN-BODY> <MAIN-BODY>** → **CURLYOPEN <DECL-STMT> <ASSIGN-STMT> CURLYCLOSE <DECL-STMT>** → **<TYPE>VAR<VAR-LIST>; <VARLIST>** → **, VAR <VARLIST> <VARLIST>** → **NULL**

#### Scanner/Parser

**<VARLIST>** → **NULL**

**<DECL-STMT>** → **<TYPE>VAR<VAR-LIST>; <VARLIST>** → **, VAR <VARLIST>**

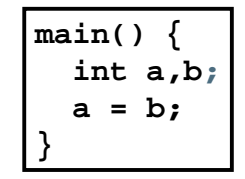

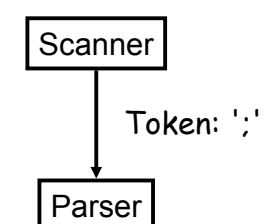

**<C-PROG>** → **MAIN OPENPAR <PARAMETERS> CLOSEPAR <MAIN-BODY> <MAIN-BODY>** → **CURLYOPEN <DECL-STMT> <ASSIGN-STMT> CURLYCLOSE <DECL-STMT>** → **<TYPE>VAR<VAR-LIST>; <VARLIST>** → **, VAR <VARLIST> <VARLIST>** → **NULL**

#### Scanner/Parser

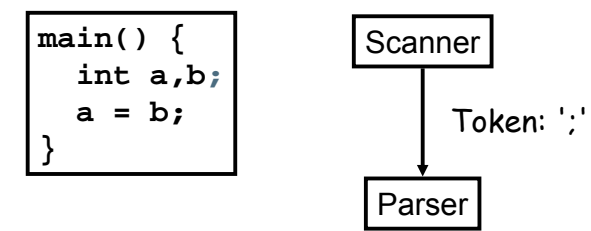

**<C-PROG>** → **MAIN OPENPAR <PARAMETERS> CLOSEPAR <MAIN-BODY> <MAIN-BODY>** → **CURLYOPEN <DECL-STMT> <ASSIGN-STMT> CURLYCLOSE <DECL-STMT>** → **<TYPE>VAR<VAR-LIST>; <VARLIST>** → **, VAR <VARLIST> <VARLIST>** → **NULL**

**main() { int a,b; a = b; }**

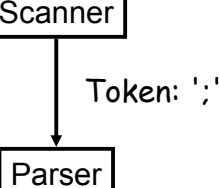

**<C-PROG>** → **MAIN OPENPAR <PARAMETERS> CLOSEPAR <MAIN-BODY> <MAIN-BODY>** → **CURLYOPEN <DECL-STMT> <ASSIGN-STMT> CURLYCLOSE <DECL-STMT>** → **<TYPE>VAR<VAR-LIST>; <VARLIST>** → **, VAR <VARLIST> <VARLIST>** → **NULL**

#### Scanner/Parser

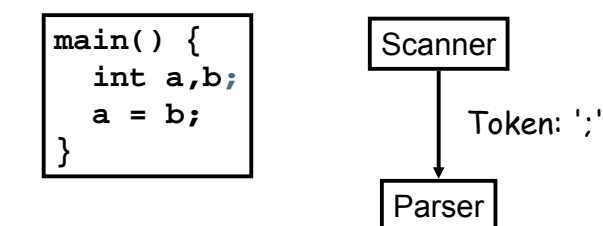

**<C-PROG>** → **MAIN OPENPAR <PARAMETERS> CLOSEPAR <MAIN-BODY> <MAIN-BODY>** → **CURLYOPEN <DECL-STMT> <ASSIGN-STMT> CURLYCLOSE <DECL-STMT>** → **<TYPE>VAR<VAR-LIST>; <VARLIST>** → **, VAR <VARLIST> <VARLIST>** → **NULL**

#### Scanner/Parser

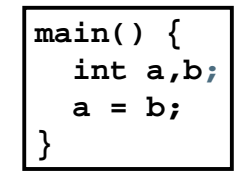

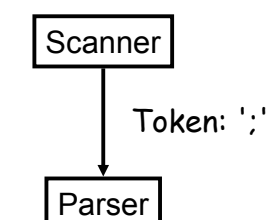

**<C-PROG>** → **MAIN OPENPAR <PARAMETERS> CLOSEPAR <MAIN-BODY> <MAIN-BODY>** → **CURLYOPEN <DECL-STMT> <ASSIGN-STMT> CURLYCLOSE <DECL-STMT>** → **<TYPE>VAR<VAR-LIST>;**

#### Scanner/Parser

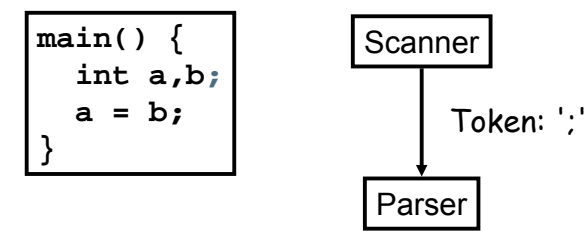

**<C-PROG>** → **MAIN OPENPAR <PARAMETERS> CLOSEPAR <MAIN-BODY> <MAIN-BODY>** → **CURLYOPEN <DECL-STMT> <ASSIGN-STMT> CURLYCLOSE <DECL-STMT>** → **<TYPE>VAR<VAR-LIST>;**

**main() { int a,b; a = b; }** Parser Scanner Token: VAR

**<C-PROG>** → **MAIN OPENPAR <PARAMETERS> CLOSEPAR <MAIN-BODY> <MAIN-BODY>** → **CURLYOPEN <DECL-STMT> <ASSIGN-STMT> CURLYCLOSE <ASSIGN-STMT>** → **VAR = <EXPR>; <EXPR>** → **VAR**

#### Scanner/Parser

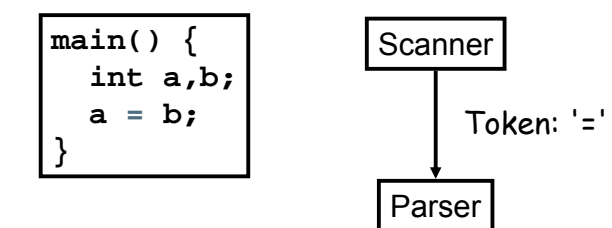

**<C-PROG>** → **MAIN OPENPAR <PARAMETERS> CLOSEPAR <MAIN-BODY> <MAIN-BODY>** → **CURLYOPEN <DECL-STMT> <ASSIGN-STMT> CURLYCLOSE <ASSIGN-STMT>** → **VAR = <EXPR>; <EXPR>** → **VAR**

#### Scanner/Parser

**main() { int a,b; a = b; }**

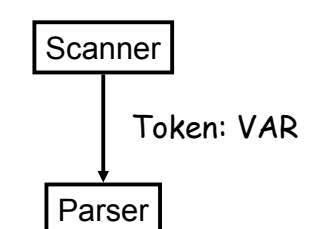

**<C-PROG>** → **MAIN OPENPAR <PARAMETERS> CLOSEPAR <MAIN-BODY> <MAIN-BODY>** → **CURLYOPEN <DECL-STMT> <ASSIGN-STMT> CURLYCLOSE <ASSIGN-STMT>** → **VAR = <EXPR>; <EXPR>** → **VAR**

#### Scanner/Parser

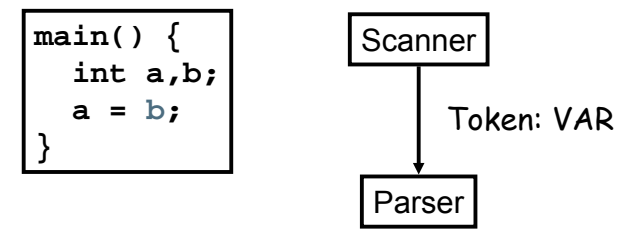

**<C-PROG>** → **MAIN OPENPAR <PARAMETERS> CLOSEPAR <MAIN-BODY> <MAIN-BODY>** → **CURLYOPEN <DECL-STMT> <ASSIGN-STMT> CURLYCLOSE <ASSIGN-STMT>** → **VAR = <EXPR>; <EXPR>** → **VAR**

**main() { int a,b; a = b; }** Parser Scanner

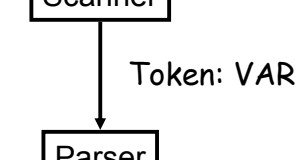

**<C-PROG>** → **MAIN OPENPAR <PARAMETERS> CLOSEPAR <MAIN-BODY> <MAIN-BODY>** → **CURLYOPEN <DECL-STMT> <ASSIGN-STMT> CURLYCLOSE <ASSIGN-STMT>** → **VAR = <EXPR>; <EXPR>** → **VAR**

#### Scanner/Parser

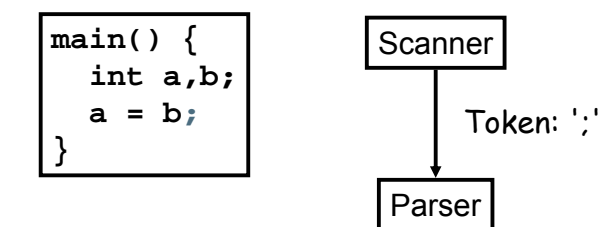

**<C-PROG>** → **MAIN OPENPAR <PARAMETERS> CLOSEPAR <MAIN-BODY> <MAIN-BODY>** → **CURLYOPEN <DECL-STMT> <ASSIGN-STMT> CURLYCLOSE <ASSIGN-STMT>** → **VAR = <EXPR>;**

#### Scanner/Parser

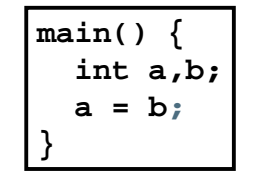

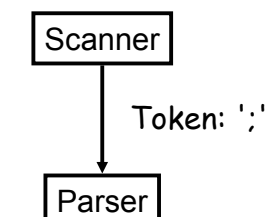

**<C-PROG>** → **MAIN OPENPAR <PARAMETERS> CLOSEPAR <MAIN-BODY> <MAIN-BODY>** → **CURLYOPEN <DECL-STMT> <ASSIGN-STMT> CURLYCLOSE <ASSIGN-STMT>** → **VAR = <EXPR>;**

#### Scanner/Parser

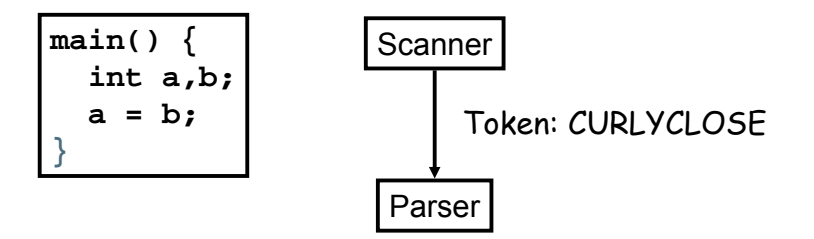

**<C-PROG>** → **MAIN OPENPAR <PARAMETERS> CLOSEPAR <MAIN-BODY> <MAIN-BODY>** → **CURLYOPEN <DECL-STMT> <ASSIGN-STMT> CURLYCLOSE**

### Primjer (leksička i sintaktička analiza)

#### ■ Program GCD (Pascal):

```
program gcd(input, output);
var i, i: integer;begin
    read(i, j);while i \leftrightarrow j do
        if i > j then i := i - jelse j := j - i;writeln(i)end.
```
## Leksička analiza

#### Tokeni u programu GCD:

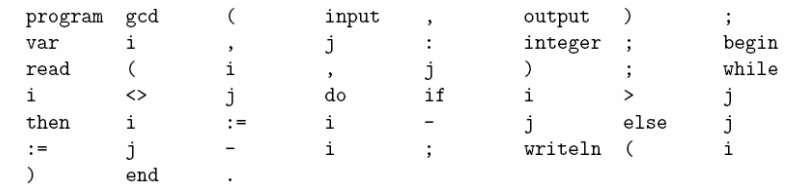

# KS gramatika i parsiranje

```
 KS gramatika za Pascal programe:
```
 $program \rightarrow PROGRAM id (id more_i ds) ; block.$ where  $block \longrightarrow$  labels constants types variables subroutines BEGIN stmt more stmts END and  $more\_ids \rightarrow$ , id  $more\_ids$ or  $more\_ids \rightarrow \epsilon$ 

# KS gramatika i parsiranje

■ Stablo izvoda za program GCD:

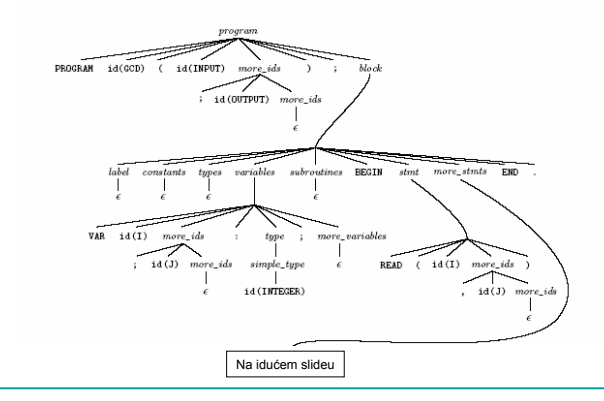

# KS gramatika i parsiranje

■ Stablo izvoda za program GCD:

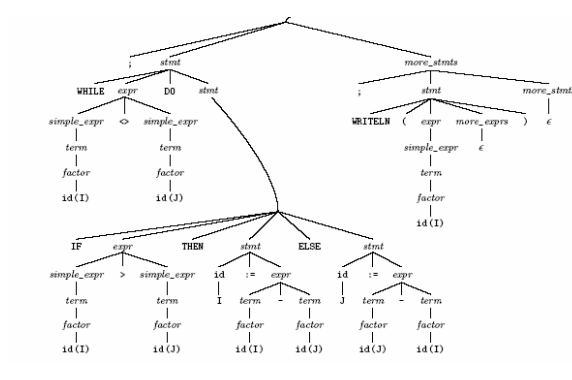

# KS gramatika i parsiranje

■ Apstraktno sintaksno stablo za program GCD:

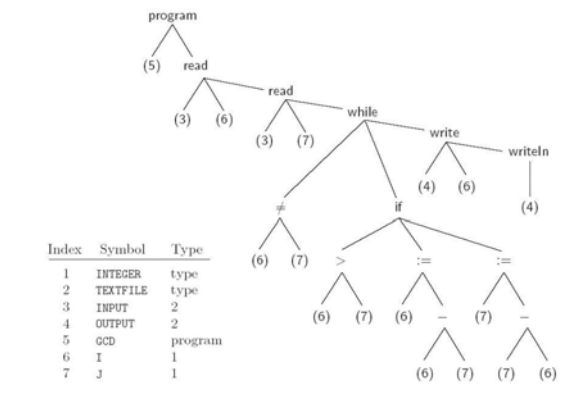

Figure 1.4: Syntax tree and symbol table for the GCD program.

Regularni izrazi

- Leksička struktura tokena opisuje se regularnim izrazima:
- Primjer (cijeli broj bez predznaka u Pascalu):

 $digit \rightarrow 0 | 1 | 2 | 3 | 4 | 5 | 6 | 7 | 8 | 9$ unsigned\_integer  $\longrightarrow$  digit digit \* unsigned\_number  $\longrightarrow$  unsigned\_integer ((.unsigned\_integer)  $\mid \epsilon$ )  $((e | E) (+ | - | \epsilon)$  unsigned\_integer)  $| \epsilon)$ 

Leksička analiza

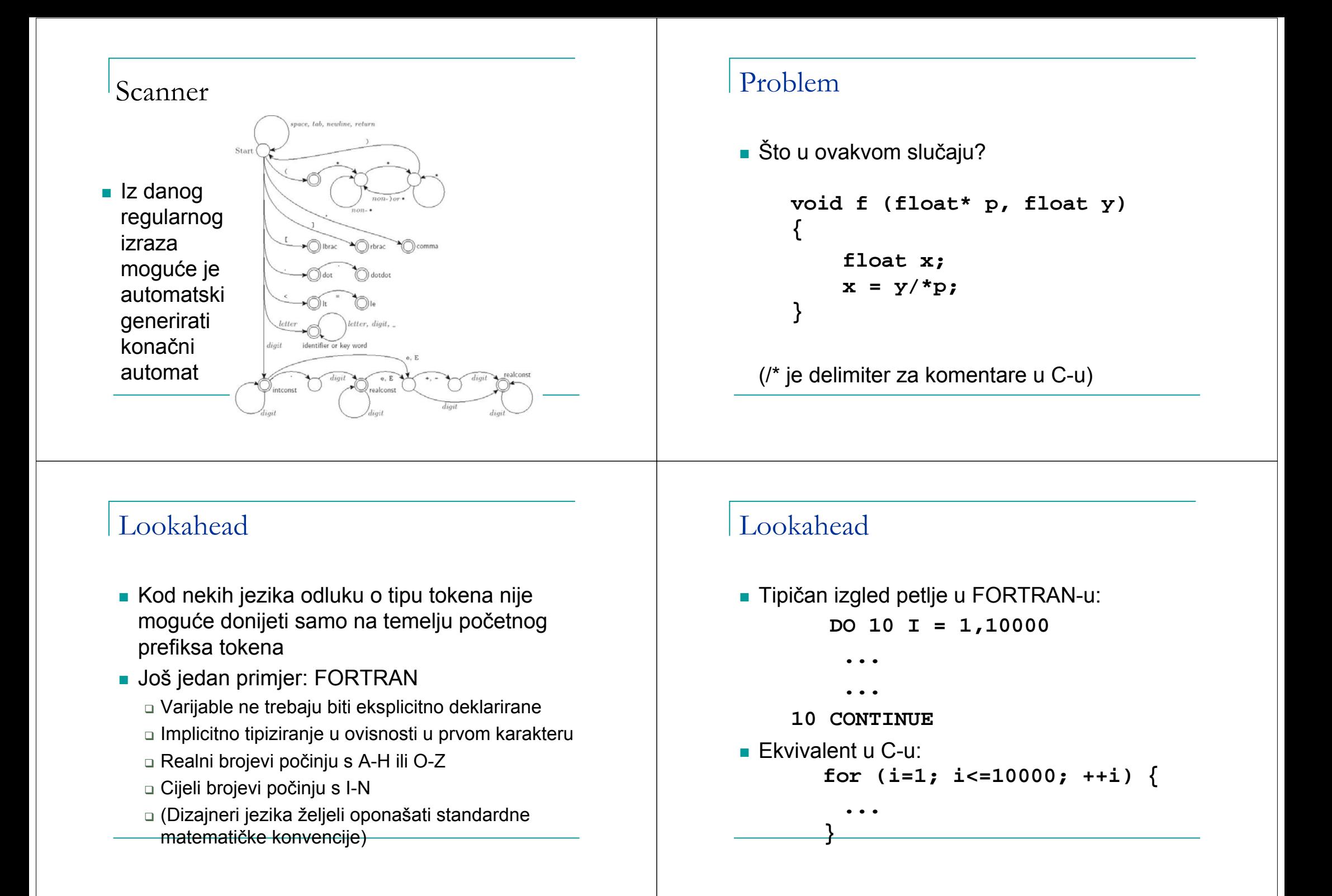

#### Lookahead

 Sve praznine se ignoriraju, pa je **DO 10 I = 1, 100000 E** ekvivalentno **DO10I=1,100000** ■ što je pak različito od **DO 10 I = 1. 100000** tj. **DO10I=1.100000**

Sintaktička analiza

#### Rezultat

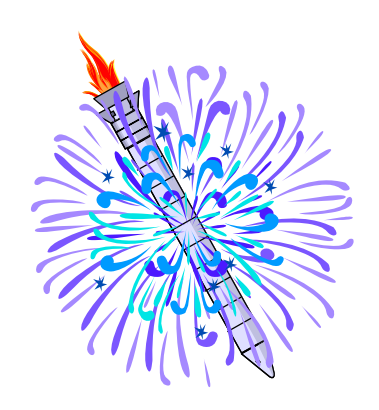

#### Kontekstno slobodni jezici

- Primjer: Gramatika aritmetičkih izraza
- 1.  $expr \rightarrow term | expr add_op term$ 2. term  $\longrightarrow$  factor term mult\_op factor 3.  $factor \rightarrow id$  | number | -  $factor$  | ( $expr$ ) 4.  $add\_op \longrightarrow + \mid -$ 5.  $mult\_op \longrightarrow *$  | /

### Kontekstno slobodni jezici

#### Primjer: Stablo izvoda za izraz **3 + 4 \* 5**

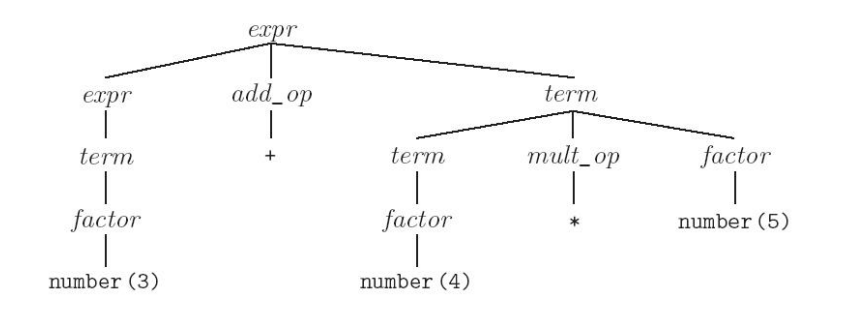

## Još jedan primjer – XML i DTD

■ DTD je KS gramatika za opis strukture neke klase XML dokumenata г Primjer: <?xml version="1.0"?><!DOCTYPE oldjoke [ <!ELEMENT oldjoke (burns+, allen, applause?)> <!ELEMENT burns (#PCDATA | quote)\*> <!ELEMENT allen (#PCDATA | quote)\*> <!ELEMENT quote (#PCDATA)\*> <!ELEMENT applause EMPTY>  $\geq$ <oldjoke> <burns>Say <quote>goodnight</quote>, Gracie.</burns> <allen><quote>Goodnight, Gracie.</quote></allen> <applause /> </oldjoke>

### Kontekstno slobodni jezici

- L= {w \in ASCII\* | w je sintaktički korektan C program}
- Konstruiramo C program u ovisnosti o n iz leme o pumpanju:

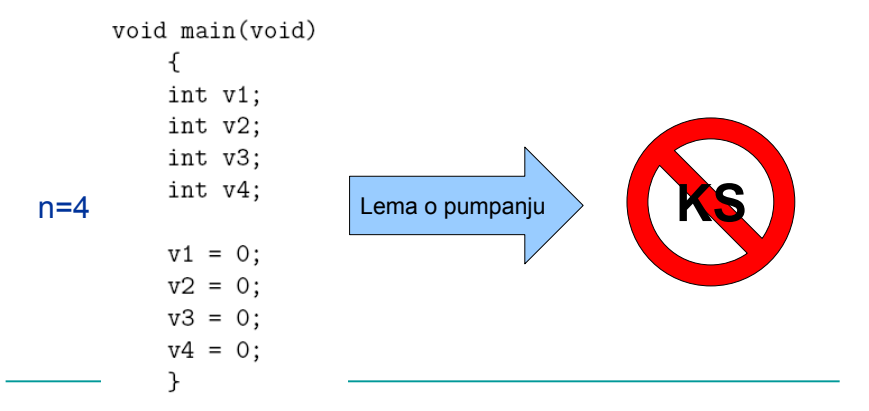

## Kontekstno slobodni jezici

- Klasa KS jezika nije dovoljna za opis svih pravila programskih kezika:
	- "svi identifikatori moraju biti deklarirani prije upotrebe":
		- $L = \{ w # w \mid w \in (a+b)^{*} \}$
	- "broj formalnih parametara u deklaraciji funkcije podudara se s brojem argumenata kod funkcijskog poziva":
		- L =  $\{$  a^m b^n c^m d^n | m, n >= 1  $\}$

#### Kontekstno slobodni jezici

- П "Klasa KS jezika od velike je važnosti u računarstvu"
- $\mathcal{L}_{\mathcal{A}}$  Dva (kontradiktorna) problema:
	- 1. KS jezici nisu dovoljno snažni za opis svih pravila programskih jezika (npr. tipovnog sustava)
	- 2. Opis gotovo svih sintaktičkih pravila programskih jezika u pravilu ne zahtjeva punu ekspresivnost KS jezika
- × Želimo parser koji parsira ulazni program duljine n u vremenu O(n)
- $\mathcal{L}_{\mathcal{A}}$  U praksi:
	- □ restriktivnije gramatike klase LL(k) i LR(k)
	- $\Box$  ekspresivnije gramatike – atribuirane, dvorazinske, W-, DCG (Prolog)

# Top-down parsiranje

■ Počevši od startnog neterminalnog simbola trebamo naći najljeviji izvod e

#### **Gramatika:**

 $E ::= E + T | E - T | T$  $T ::= T * F | T / F | F$  $F :: = n$ 

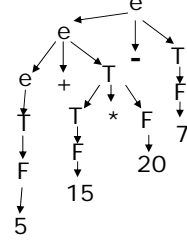

**Najljeviji izvod za 5+15\*20-7:**

**E**Î**E-T**Î**E+T-T**Î**T+T-T**Î**F+T-T**Î**5+T-T**Î**5+T\*F-T**Î**5+F\*F-T**Î**5+15\*F-T**Î**5+15\*20-T**Î**5+15\*20-F**Î**5+15\*20-7**

## Prediktivno parsiranje

- LL(k) parser s lijeva na desno, najljeviji izvod, k-simbola lookahead
	- □ Odluka o odabiru produkcije gramatike donosi se na temelju provjere narednih k tokena
	- LL(k) gramatika gramatika koju je moguće parsirati LL(k) parserom
- LL(1) parser produkcija gramatike se bira samo na temelju idućeg tokena

#### **Gramatika:**

 $E ::= E + T | E - T | T$  $T ::= T * F | T / F | F$ F ::= n

**Ekvivalentna LL(1) gramatika :**

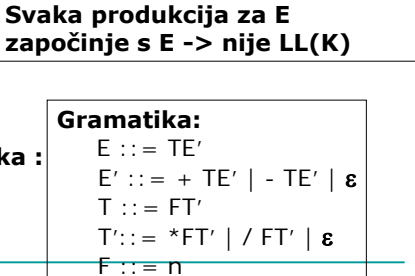

# LL(1) parsiranje - Primjer

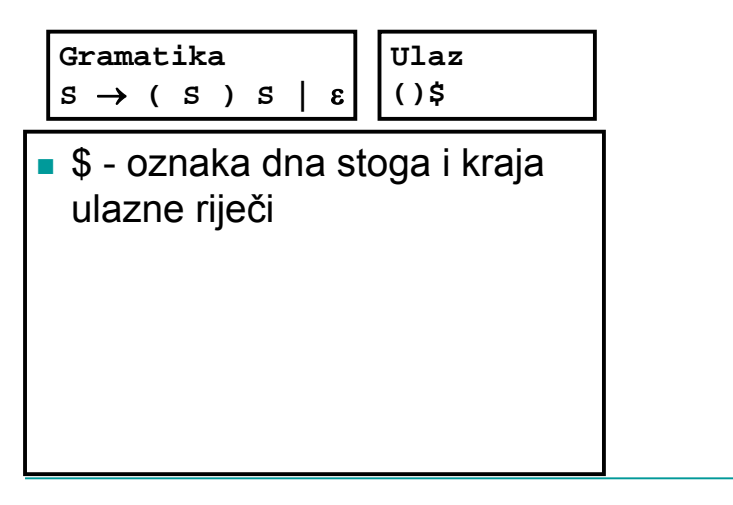

**\$**

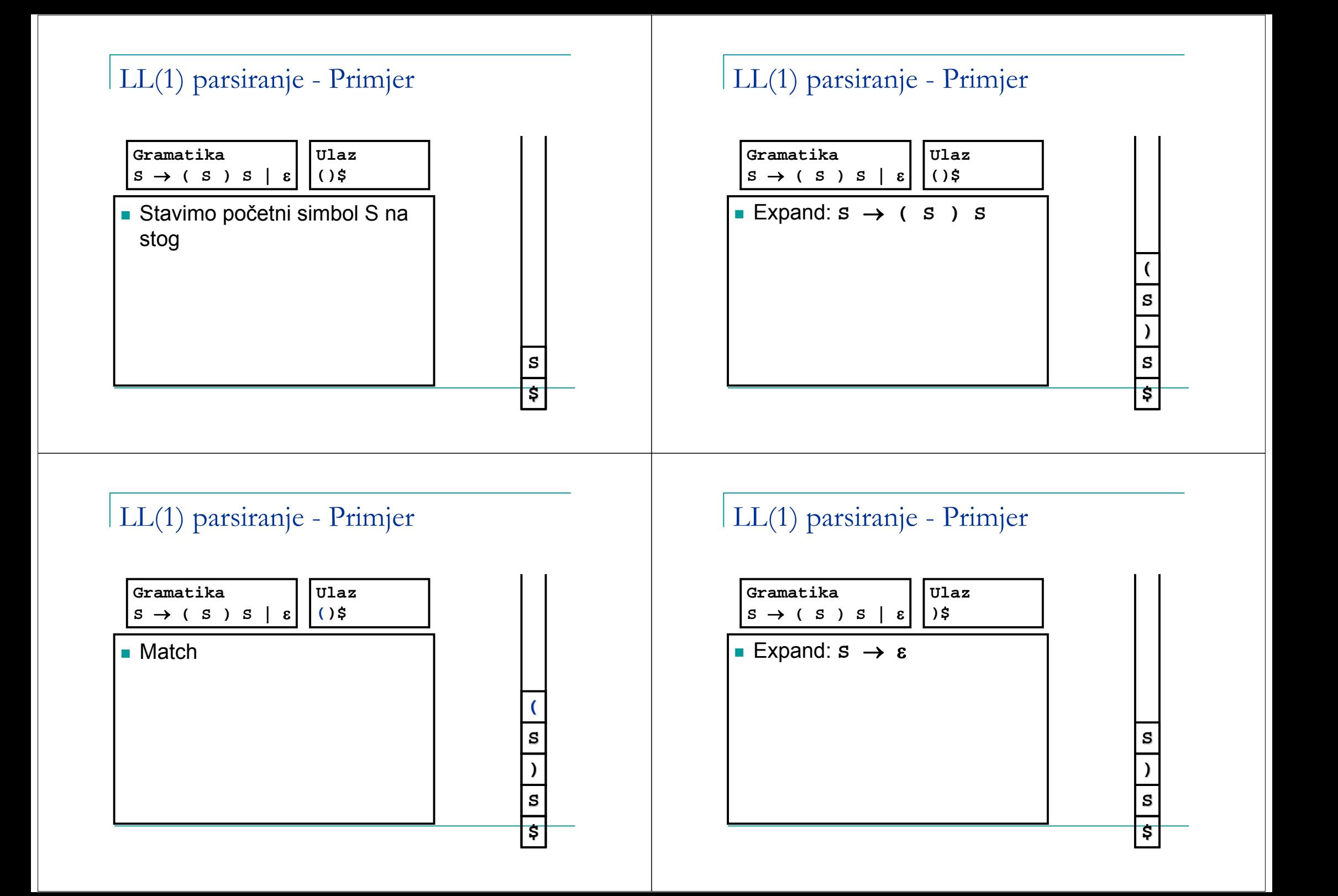

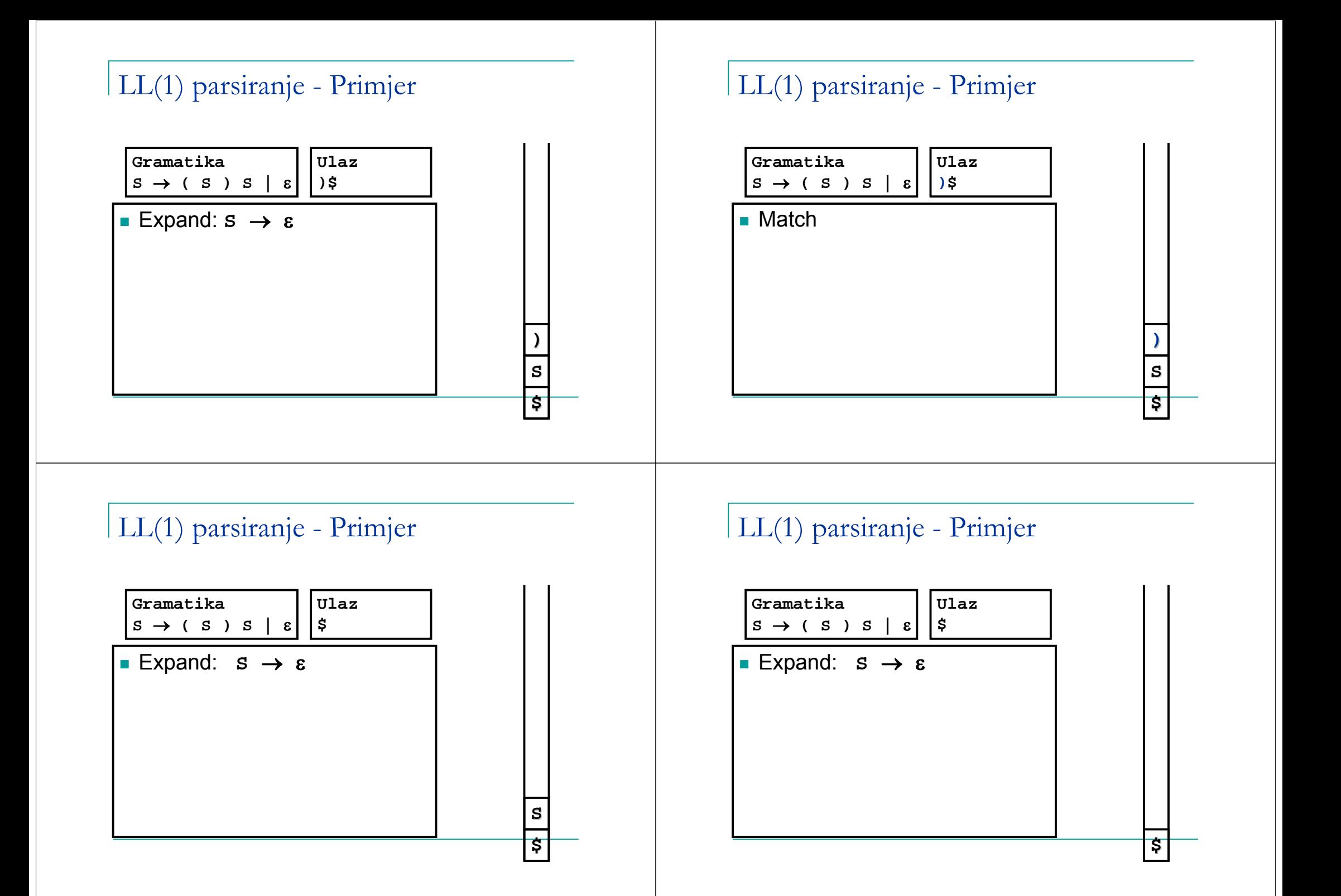

### LL(1) parsiranje - Primjer

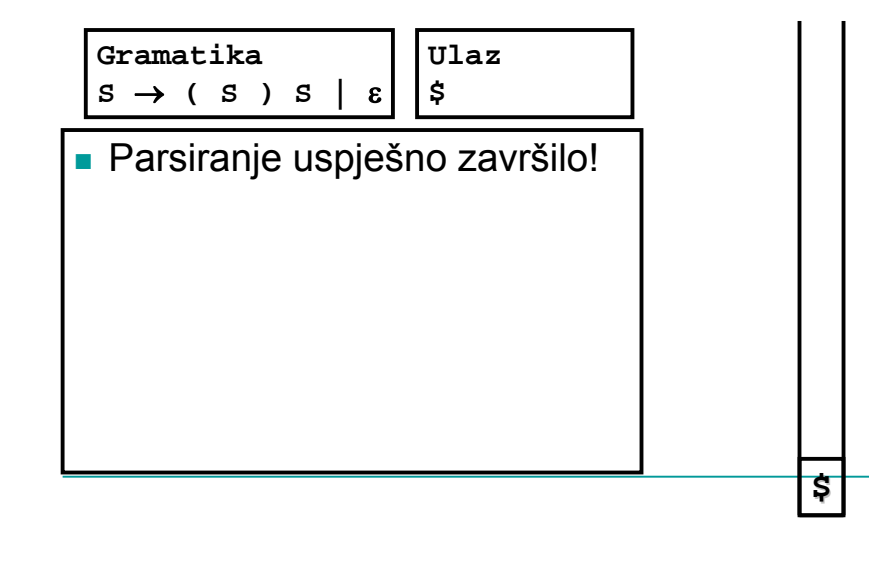

# LR(k) parsiranje

- LR(k) parser s lijeva na desno, najdesniji izvod, k simbola lookahead
	- □ Odluke donose na temelju provjere narednih k tokena
	- □ Koriste konačne automate za konfiguraciju akcija (shift ili reduce)
		- Stanja automata pamte simbole koji su već na stogu
		- Svaki par (stanje, token) jedinstveno određuje iduću akciju
- Zašto koristiti LR parsere?
	- □ Prepoznaju širu klasu KS jezika od prediktivnih LL(k) parsera
	- Efikasna implementacija, nema backtrackinga
- $\blacksquare$  LR(k) vs LL(k):
	- LL parseri pogodni za "ručnu" implementaciju (jednostavan programski kod)
	- □ LR parseri bitno teža "ručna" implementacija; obično se koriste automatski generatori (npr. Yacc/Bison) -> kompliciran i "ružan" programski kod

# Bottom-up parsiranje

 Počevši od ulaznog stringa, trebamo reducirati ulazni string na početni neterminalni simbol (ekvivalentno obrnutom najdesnijem izvodu) e

#### **Gramatika:**

 $E ::= E + T | E - T | T$  $T ::= T * F | T / F | F$  $F ::= n$ 

**Najdesniji izvod za 5+15\*20-7:**

**E**Î**E-T**Î**E-F**Î**E-7**Î**E+T-7**Î**E+T\*F-7**<sup>→</sup><del>DE+T</del>\*20-7→E+F\*20-7→E+15\*20-7 <sup>→</sup>T+15\*20-7→F+15\*20-7→5+15\*20-7

**Bottom-up parsiranje:**

**5+15\*20-7**Î**F+15\*20-7**Î**T+15\*20-7**Î**E+15\*20-7**Î**E+F\*20-7**Î**E+T\*20-7**Î**E+T\*F-7**Î**E+T-7**Î**E-7**Î**E-F**Î**E-T**Î**E**

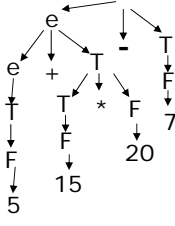

### Odnos među klasama gramatika

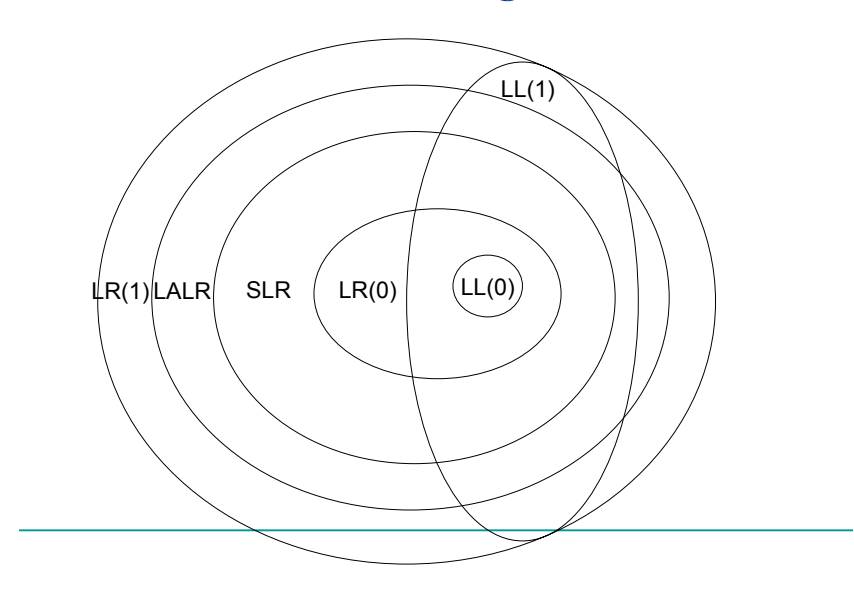

#### Odnos među klasama gramatika The Dragon Book

![](_page_19_Picture_1.jpeg)

- **Compilers: Principles, Techniques and Tools**
	- Alfred V. Aho, Ravi Sethi, Jeffrey D. Ullman (1st Edition)
- Alfred V. Aho, Monica S. Lam, Ravi Sethi, Jeffrey D. Ullman (2nd Edition)

![](_page_19_Picture_6.jpeg)

![](_page_19_Picture_7.jpeg)

Alati za generiranje lexera / parsera

# (F)lex

- (F)lex = (Fast) Lexical Analyzer Generator
- **Neke implementacije:** 
	- Flex for Windows
		- http://gnuwin32.sourceforge.net/packages/flex.htm
	- □ JFlex
		- http://www.jflex.de/

![](_page_20_Figure_1.jpeg)

### $\vert$  Yacc/Bison

- Yacc = Yet Another Compiler-Compiler □ generator LALR(1) parsera
- Bison generator LALR(1) / GLR parsera (kompatibilan s Yacc-ovom sintaksom ulaza)
- Neke implementacije:
	- Bison for Windows
		- http://gnuwin32.sourceforge.net/packages/bison.htm
	- BYACC/J
		- http://byaccj.sourceforge.net/

The input file consists of three sections, separated by a line with just  $^{\prime}\%$ %' on it  $\frac{8}{6}$ C declarations (types, variables, functions, preprocessor commands)  $\frac{6}{5}$ Bison declarations (grammar symbols, operator precedence decl., attribute data type) 응응 Grammar rules 응응 Additional C code (incl. scanner yylex)

#### Ciklus razvoja parsera s Yacc/Bison-om

![](_page_21_Figure_1.jpeg)

## ANTLR

- ANTLR = ANother Tool for Language **Recognition** 
	- □ generator lexera i LL(k) parsera
		- **zapravo LL(\*) s linearnom aproksimacijom lookaheada i** sintaktičkim/semantičkim predikatima
		- zajedni čka sintaksa za specifikaciju lexera i parsera
- **Linkovi:** 
	- ANTLR
		- **http://www.antlr.org/**
	- ANTLR plugin za Eclipse
		- http://antireclipse.sourceforge.net/